**AutoCAD Crack Free Download Latest**

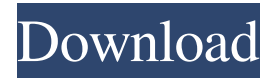

# **AutoCAD Crack [32|64bit]**

The basic idea behind AutoCAD is the separation of the design process into two parts: 1) creation of the design (drawing) and 2) editing. The creation of a design is handled by an application called the drawing editor. This editing process is carried out by one or more applications called drawing modules, or "tools." The drawing editor and drawing modules are all accessible from a single interface called the display window. The display window provides a graphical interface for interaction with the drawing modules and the drawing (design) created in the drawing editor. A custom interface called the drawing toolbar provides another interface for interacting with the drawing editor. The display window and drawing toolbar have been described in previous posts. Both the drawing editor and drawing modules are provided as add-ons for the free Autodesk® AutoCAD® 2017 software. One of these add-ons is the PowerBI Add-in. The PowerBI Add-in allows the drawing created in the drawing editor to be opened in a PowerBI™ data visualization application. Each drawing is also associated with a set of component files called an "asset library." The PowerBI Add-in allows drawings to be stored and accessed in the asset library. The content in the asset library can be edited and formatted using PowerBI. The content of the asset library can be published to PowerBI using the PowerBI Service. This is achieved using the PowerBI Service and an application called the PowerBI Service API. The PowerBI Service is described in detail in previous posts. For an introduction to the PowerBI Service API, the reader is referred to PowerBI Services by Example and the first post in this series. I created a script to publish the content in the asset library using the PowerBI Service API. The script is called powerbiPublish.pbm, and is available in my dropbox repository. The name of the script is the name of the asset library being published. I have included powerbiPublish.pbm as an illustration below. I am working on a commercial software package that has a target market that includes students and faculty in the fields of electrical and electronics engineering. The design and development of the package will be funded entirely by the customer (it is a self-funded effort). The package will be packaged as a volume license (varies between versions of the software). A feature that is desired is the ability to save the output of a design in DXF format. DXF format

#### **AutoCAD Crack + Activation Key [Mac/Win] (April-2022)**

Keybindings A keybinding is a shortcut key combination that is assigned to a command on a toolbar or menu item. Using a keybinding you can perform the same command that would normally be triggered by clicking the item's icon. A keybinding is specified by one of the following: a macro whose name is used as a keybinding name the combination of one or more keys and modifier keys such as a Ctrl key, Alt key and Shift key a standard key combination, such as Ctrl+1 for the first numbered sheet a combination of a keyboard modifier and standard keys, such as Ctrl+2, Alt+Shift+2 for the second numbered sheet a specific set of key combinations, such as using Win, Ctrl+F, Alt+D for drawing a line to a specific point the combination of a menu and its corresponding keybinding Keybindings are stored in a file named.kbf. They are set by defining keys in the "KeyBinding Definition" dialog box of the AutoCAD command line. For example, in the command line under "KeyBinding Definitions", users can define a macro named "Draw to next line" with a keybinding of [d]. Similarly, they can define a command named "Create new bill" with a keybinding of [c]. Both can be triggered by the key combination "Ctrl+d" or "Ctrl+c". Keyboard modifiers are often used to define a keybinding with a default key combination. These include: Command or Ctrl key Shift key Alt key AutoCAD may combine two or more modifiers to create a more complex keybinding. Creating macros in the Customize command line The AutoCAD command line allows defining new commands and macro functions for executing custom commands. The Customize command line is similar to the Command line, except that it can be opened using the Menu Customize. In the Menu Customize, there is an entry for Macro Menu and a list of macro definitions. A macro definition is a file that specifies a name for the macro and its corresponding function. A macro

function is the name of the command to run when the macro is triggered. For example, the macro definitions "Draw to next line" and "Draw to next line with text" have functions named draw to next line and draw to next line with text, respectively. Macro definitions are stored in the.acm file format. For example, the file. a1d647c40b

## **AutoCAD Crack+ Activation Key For PC**

Thirteen of the most frequently used antidiabetic compounds derived from various sources: ten phytochemicals and three plant extracts (from Dr. Guido Gualtieri, Northern Arizona University, Flagstaff, AZ, USA) ---------------------- ![](EXCLI-15-633-i-001.jpg) ---------------------- The Best of Afro Celt Sound System The Best of Afro Celt Sound System is a tribute album to Afro Celt Sound System released by Rough Trade Records in November 2006. Track listing Disc 1 "Vocalese" "Mama Africa" "Seven Seas" "The March of the Children" "Aboriginal" "Hands Off The Children" "Kola" "Patience" "The World Is 'Round" "Farewell" "Boom-Chicka-Boom" "I Don't Wanna Dance No More" "Joo

#### **What's New in the?**

Markup Assist: Simplify and speed up markups. Use drawing controls to highlight specific features and rotate models. Use distance controls to get precise measurements. (video: 1:10 min.) Markup Tools Give feedback to customers faster. Show your audience CAD drawings on popular tablets and phones. Create 2D PDFs for everyone to view. (video: 1:40 min.) Plus many more features and enhancements A quick preview of all updates in AutoCAD 2023 Dicey Excel graphs and charts Links More than 70 add-on products and enhancements Recent Releases Select and click A quick tour of the new tools and technology in AutoCAD 2023 Work with a larger screen, faster and easier. Get enhanced mouse control with new tools and technology. Plus, see in real-time all of the active layers and zoom to a specific part of the drawing. Getting Around Find and manage parts of the drawing in different layers and perspectives. Copy, move and copy to multiple locations. Navigation Place a line on any existing line or intersection and edit it. The option automatically updates with any changes. The option also makes it easy to create doors or walls for an architectural drawing. Details and Annotations Bring design intent into your drawings with enhanced details, annotations and tables. Plus, see the tool tips you need, faster. The tool-tips automatically adjust based on the current selection. You can now view and manipulate parts of the drawing in 3D. Graphics See more of your graphics in real-time. Plus, you can choose between a 2D view and a 3D view when you place graphics on the drawing. With the new 3D view, you can look directly at your graphics and still see the real-time view of the drawings. Text Edit and manipulate with full control. Zoom, rotate, align and crop. With new rulers and the improved text box, you can quickly type in a text box, display the entire text, select the text and type in a new font, size and color. Tools and Technology See all active layers in a real-time drawing. Adjust tools and technology options with a visual, interactive display of the active layers. The tool box is also displayed, along with the drawing and the scales of the drawing. New Ways

## **System Requirements:**

Microsoft Windows 10 Home or Professional. You can choose whether to use the pre-installed memory/processor or upgrade the memory/processor that came with your computer. You can upgrade your memory/processor through Windows Update, Device Manager or via BIOS. If you're using Windows 8 or 8.1, you'll need to use the upgrade via Device Manager instead. Windows 8.1 is supported up to 1 GB or 4 GB RAM. For Windows 8, the minimum is 512 MB RAM. HTC Vive Pre - 1 GB or 4 GB RAM. HTC Vive (